## **Acronis**

# **Acronis** Cyber Protect Cloud Advanced Data Loss Prevention (DLP) サービスプロバイダー向け8つのバリュー

DLPサービスでサービススタックを拡張するためにAdvanced DLP をどのように活用するのかを紹介します。アクロニスの 情報漏えい対策(DLP)は、従来のソリューションと異なり、特別の知識や技術を持ったコンプライアンスの専門家、 運用管理チームも不要で短期間での導入が可能です。アクロニスの際先端で振舞い検知ベースの技術を試用した Advanced DLP が、どのように機密データをはじめとする情報漏えいを阻止しコンプライアンスの強化を実現するの かご覧ください。

#### **Advanced DLP の8つのバリュー**

- **1. 機密データの保護:**Advanced DLP を使えば、インスタン **2. 一般的なデータ規制対象データの自動分類:**GDPR、 トメッセージやUSBのような周辺機器といったネットワー ク通信を含む、さまざまなユーザーおよびシステム接続 を通じて転送される機密データを保護できます。
- HIPPAおよびPCI DSS、ならびに「社外秘」文書を含む 一般的な規制フレームワークに沿って事前に構築された 機密データ分類機能で、データを自動で分類します。

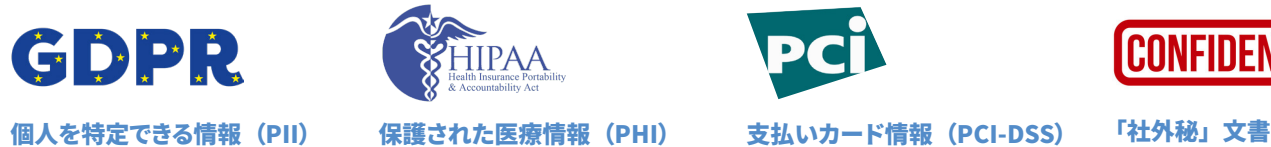

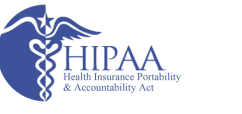

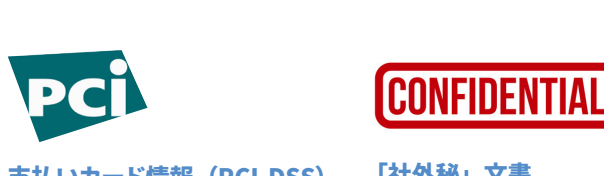

#### **3. 特定の顧客毎の初期 DLP ポリシーの自動作成機能:**

Advanced DLP は、顧客毎の要件にあったDLP ポリシー を自動作成するために機密データの流れをプロファイリ ングすることで、サービス開始までの工数を大幅に削減 し、未承認の個人や団体へのデータ転送の最もよくある 原因に対処します。

#### **4. エンドユーザーとのDLP ポリシーの容易な検証:** 顧客毎の専用のDLP ポリシーはわかりやすいグラフィック スで表示されるため、顧客担当者との検証がよりスムー ズに行え、しかも顧客の専門知識は不要です。

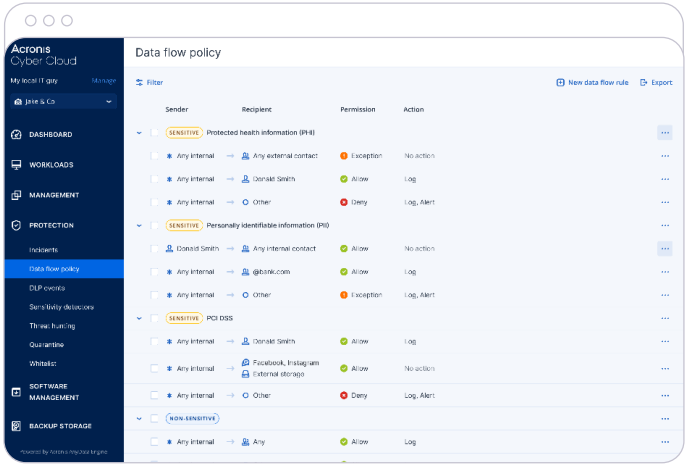

- **5. 振る舞い検知ベースの技術によるDLP ポリシー作成の自動化:**Advanced DLP を使うと複数のポリシー適用オプショ ンを利用して、お客様の変化を続けるビジネスに合わせて継続的かつ自動的にポリシーを最適化できます。
- **6. 迅速なインシデント対応および侵害後の調査を実現:**ポリシーベースのアラートおよびロギングを活用して、 継続的にDLPインシデントをモニタリングし、俊敏なインシデントへの対応、監査を実現します。

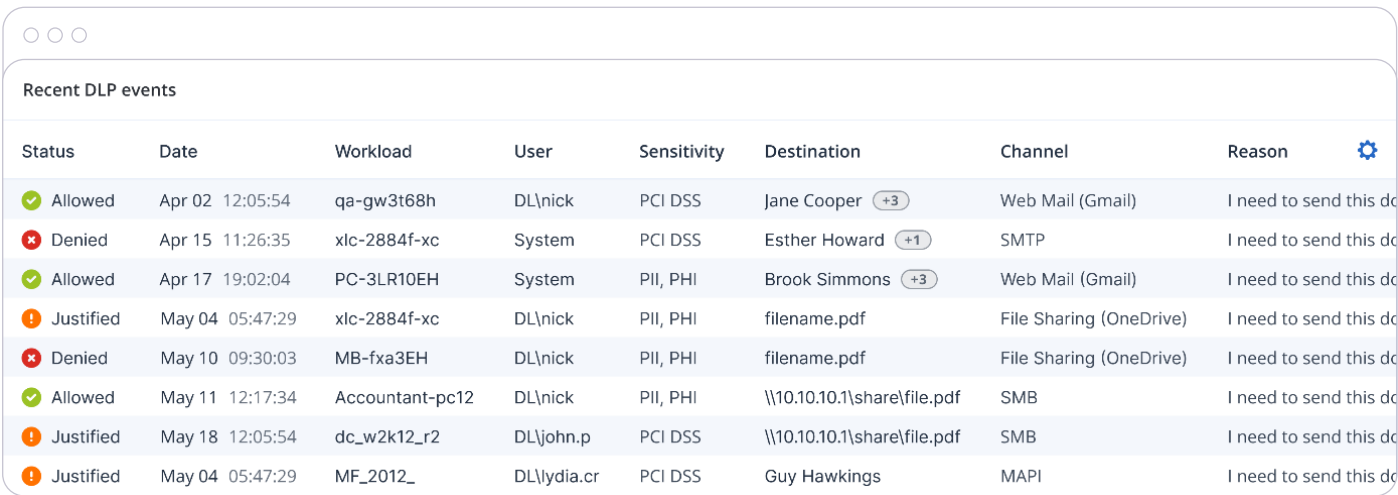

#### **7. サービスの価値をお客様に容易に証明:**

Advanced DLP はもっともアクティブで最もリスクの高い データの送信者、送信データの種類およびデータ漏えい の防止を可視化する情報豊かなウィジェットによってお客 様への継続的なレポートを実現します。

**8. DLP サービス導入、設定、運用管理の一元化:** 使い慣れたAcronis Cyber Protect Cloudコンソールと エージェントを活用し、スイッチの切り替えだけで導入 と設定を実行できます。集中管理およびデータ保護から サイバーセキュリティ、ワークロード管理にいたるまで Acronis Cyber Protect Cloud に統合された他のサイバー プロテクションサービスを使って柔軟な運用に対応し、 管理者の運用管理労力とコストを削減します。

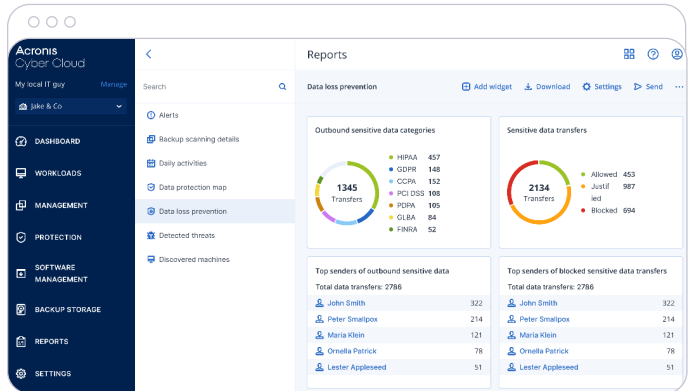

#### **限られたリソースと工数でお客様の機密データを保護し価値を生み出す**

Advanced DLPで、簡単で迅速にサービススタックを拡張しましょう。エンドポイントから の機密データ漏えいを防止し、コンプライアンスを強化し、顧客毎の要件に適合したの DLP ポリシーを作成・適用します。

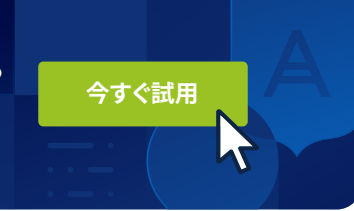

### Acronis

詳細情報はこちらをご覧くだ さい: **[www.acronis.com](http://www.acronis.com)**

Copyright © 2002–2022 Acronis International GmbH. 無断複製禁止 Acronis および Acronis ロゴは Acronis International GmbH の米国および/またはその他の国での登録商標です。その他の商標または登録商標はそれ ぞれの所有者に帰属します。例示からの技術的変更または差異が生じる場合があります。書き損じを除きます。 2022-10